## Obsah

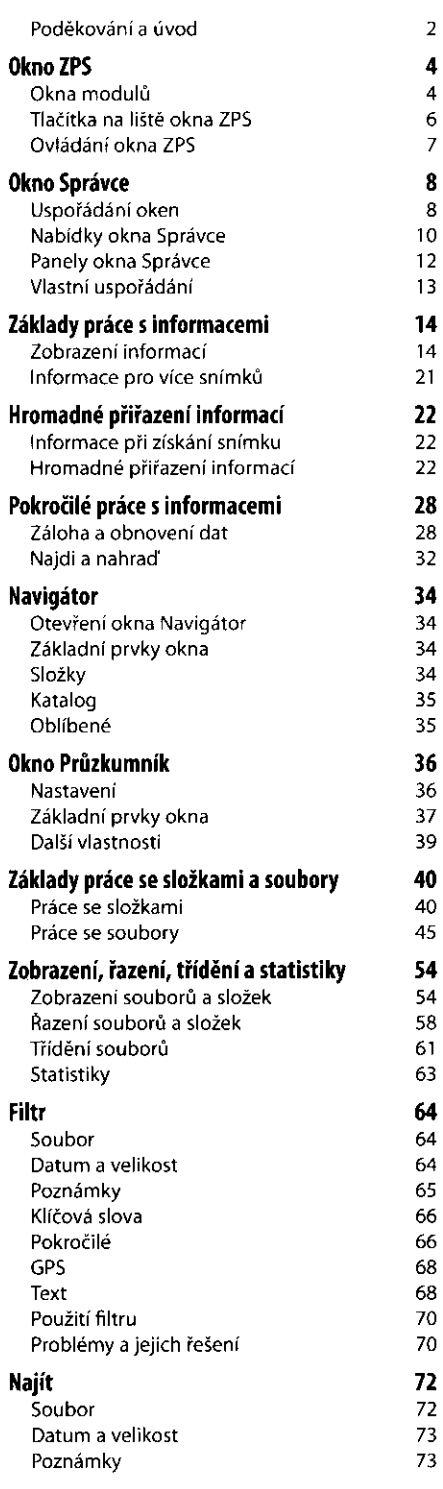

 $\overline{a}$ 

 $4467$ 

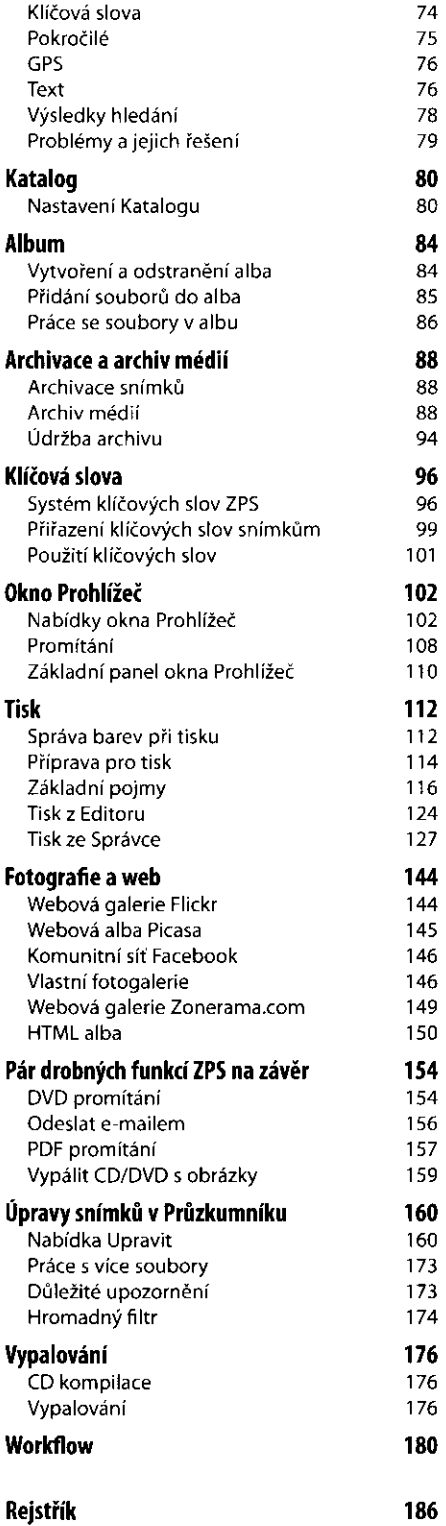